## Вариант 2

А. Даны натуральное число N и целое число K  $(K \ge 0)$ . Вычислить произведение вида

$$
N \cdot (N+1) \cdot \ldots \cdot (N+K)
$$

Первая строка входных данных содержит натуральное число N, вторая – натуральное число K. Программа должна вывести ответ на вопрос задачи. Гарантируется, что ответ не превосходит  $10^{18}$ .

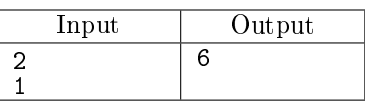

В. Для всех целых чисел на отрезке от А до В выведите в порядке убывания все кратные 7, заканчивающиеся цифрой 1 или цифрой 9. Если таких чисел в указанном диапазоне нет, выведите число $-1$ .

В первой строке входных данных записано натуральное число  $A$ , во второй строке записано натуральное число  $B$   $(1 \leq A, B < 10000, A \leq B)$ .

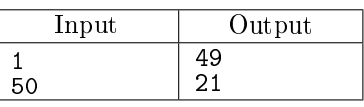

С. В Уренгое отопление выключают в марте на следующий день после того, как средняя температура три дня подряд поднимается выше 5 градусов по Цельсию.

На вход программа получает среднесуточные температуры марта, начиная с первого марта, не менее 3 чисел и не более 31 числа. Гарантируется, что во входных данных или 31 число или есть три числа полряд. большие 5.

Нужно вывести номер дня, в который будет выключено отопление. Если за 31 день температура так и не продержится три дня подряд выше 5 градусов, вывести 0.

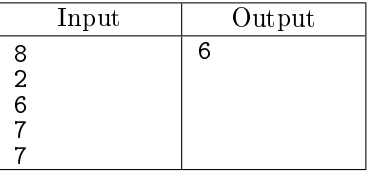

D. Дано несколько последовательностей целых чисел. Требуется вычислить и вывести сумму элементов для каждой последовательности.

В первой строке входных данных вводится натуральное число  $N < 100$ . После чего задаются  $N$  последовательностей: сначала в отдельной строке указывается количество элементов в последовательности, затем сами элементы.

Программа должна вывести  $N$  целых чисел: сумму значений в каждой из предложенных последовательностей.

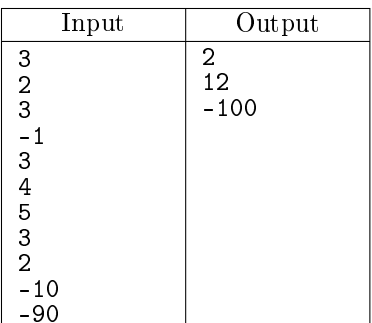

Пояснение к тесту: указано 3 последовательности:  $\{3, -1\}$ ,  $\{4, 5, 3\}$  и  $\{-10, -90\}$ .

Суммы чисел в этих последовательностях, соответственно, равны 2, 12, -100.

Е. Для данного натурального числа  $A (1 \leq A \leq 10^9)$  вычислите и выведите наименьшее такое целое число K, что  $3^k > A$ .

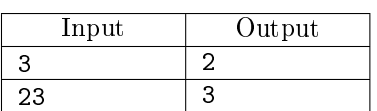

- F. Родители дают сыну Васе деньги на карманные расходы. Как известно, в нашей стране в ходу монеты и купюры следующих номиналов:
	- монеты по  $1, 2, 5, 10$  рублей
	- купюры по 50, 100, 200, 500, 1000, 2000, 5000 рублей.

Сын Вася очень любит круглые числа, поэтому хочет набрать сумму, которая кратна 1000 рублей (у Васи состоятельные родители). Родители дают Васе монету (или купюру) по одной. Вася брезгует монетами и берёт только купюры и следит за тем, чтобы общая сумма взятых им денег стала кратной 1000.

Как только это происходит, Вася прекращает брать деньги у родителей, даже если они предлагают ещё. Когда у родителей кончаются деньги, они дают Васе специальную монету, на которой написано 0 рублей.

На вход программе даётся последовательность чисел (каждое число из указанного выше набора).

Выведите количество купюр, которые достанутся Васе и общую сумму в рублях (она должна быть больше нуля). Если у родителей кончились деньги, а Вася так и не набрал требуемую сумму, выведите строку 'GO AND FIND SOME JOB!'

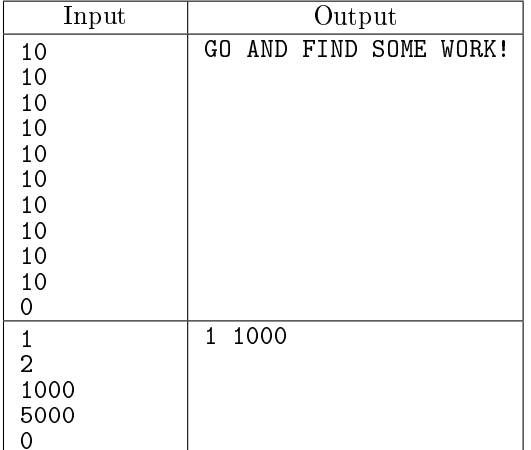

G. Мальчик Вася живет на 14-ом этаже 14-ти этажного дома. До школы ему идти 5 минут. Сегодня утром он выходит из дома за 10 минут до первого урока. В школу ему идти не очень хочется, поэтому он решает покататься на лифте, что и делает, нажимая на разные кнопки лифта. Между каждыми двумя соседними этажами лифт едет 10 секунд. В конце концов у Васи просыпается совесть и он отправляется-таки в школу, нажимая кнопку первого этажа.

Выведите YES, если Вася успеет сегодня в школу и NO — если опоздает. На вход программе подается последовательность целых чисел, обозначающих кнопки с номерами этажей, которые нажимает Вася. Последовательность завершается цифрой 1.

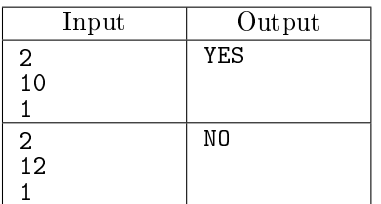

Н. Рассмотрим все натуральные числа на отрезке от  $A$  до  $B$  и их последние три цифры (младшие разряды). Выведите в порядке возрастания все числа, последние три цифры которых убывают при движении к младшим разрядам. Если таких чисел в указанном диапазоне нет, выведите число −1.

В первой строке входных данных записано натуральное число  $A$ , во второй строке записано натуральное число  $B(100 \leq A, B < 10^9, A \leq B)$ .

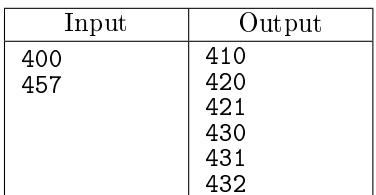